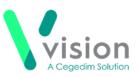

# SIS 10550 Vision Release

# **Summary of Changes**

October 2020

### Vision+ SNOMED CT

• The latest SNOMED CT 30.0 dictionary is implemented in SIS 10550.

# Vision+ Practice Reports - England Only

- Influenza QOF Lists England New Influenza category for England only that groups all influenza indicators into one list. Previously practices would invite patients for a flu vaccination using the influenza indicator within each category. With the new influenza category practices can view and invite all qualifying patients under one category. See Practice Reports.
- Vision+ Practice Reports updated in line with QOF45 Business Rules.
- **COPD** New indicator for COPD (COPD009MI1) counts the number of patients with a clinical diagnosis of COPD before 1st April 2020. This is for management purposes only.

#### Calculators

• Updated licence for continual use of QRISK2 CVD Risk Calculator.

## INR Results / Warfarin Dosing Calculations

 Due to a SNOMED code mapping issue in Vision 3, previous INR results were not previously stored correctly and therefore may have been lost, causing an incorrect Warfarin dosing calculation in Vision+. This has now been fixed in SIS 10550 and Vision+ will pick up all historical INR results correctly.

#### **SMS Recalls**

• Previously when an SMS message is sent to a patient the **Read** term **9N3G. SMS Text Message Sent to Patient** was added to the patient notes however the mail merge screen did not to state that an SMS had been sent. SIS 10550 fixes this issue.

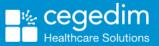

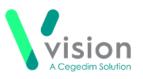

## **Outcomes Manager**

• **Rule Designer** - Rule Designer within Outcomes Manager (the tool used by Vision authors to create templates), now allows alternative views for Historical Data, Codeset Descriptions, Side Effects and Repeat Usage Control.

# Vision+ Practice Reports

The following **Practice Reports** changes are introduced in SIS 10550:

**Influenza QOF Lists England** - New Influenza category for England only that groups all influenza indicators into one list. Previously practices would invite patients for a flu vaccination using the influenza indicator within each category. With the new influenza category practices can view and invite all qualifying patients under one category.

| Category                                  | Indicator                                |  |  |  |  |  |
|-------------------------------------------|------------------------------------------|--|--|--|--|--|
| Chronic Heart Disease                     | CHD007: Influenza immunisation required  |  |  |  |  |  |
| Chronic Obstructive Pulmonary<br>Disease  | COPD007: Influenza immunisation required |  |  |  |  |  |
| Diabetes Mellitus                         | DM018: Influenza immunisation required   |  |  |  |  |  |
| Stroke and Transient Ischaemic<br>Attacks | STIA009: Influenza vaccination required  |  |  |  |  |  |

To send influenza invites to patients who are in the above four categories:

- 1. Log in to Vision 3.
- 2. From the Windows Notification Area, right click Vision+ 🖸 and select Practice Reports.
- 3. Select QOF All.

| QOF            | QOF Version            |    |                  |
|----------------|------------------------|----|------------------|
| Practice Lists | All                    | -Г | Select QOF - All |
| Last Run       | Asthma                 |    |                  |
|                | Cancer                 |    |                  |
| Extracts       | Chronic kidney disease |    |                  |
| Warfarin       | Dementia               |    |                  |
|                | Epilepsy               |    |                  |
| Appointments   | I P I P I P I          |    |                  |

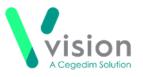

4. Select Category: Influenza:

| 2                                                        | Å           | All                  |                             | 7      | $\left  \cdot \right $ | - |    | х |  |
|----------------------------------------------------------|-------------|----------------------|-----------------------------|--------|------------------------|---|----|---|--|
| File Home Appearance                                     |             |                      |                             |        |                        |   |    |   |  |
| Print Print CSV Merge<br>Preview File Patients *         |             | Category<br>Analysis |                             |        |                        |   |    |   |  |
| Patient List                                             | Category    | Analysis             |                             |        |                        |   |    | * |  |
| Patient Name                                             |             |                      | D                           | OB     |                        | S | ex | - |  |
| Category : Chronic obstructive pulmonary dise            | ase         |                      |                             |        |                        |   |    |   |  |
| Category : Coronary heart disease                        |             |                      |                             |        |                        |   |    |   |  |
| Category : Dementia                                      |             |                      |                             |        |                        |   |    |   |  |
| Category : Depression     Select Category : Influenza    |             |                      |                             |        |                        |   |    |   |  |
| Category : Diabetes melitus                              |             |                      |                             |        |                        |   |    |   |  |
| Category : Heart failure                                 |             |                      |                             |        |                        |   |    |   |  |
| Category : Hypertension                                  |             |                      |                             |        |                        |   |    |   |  |
| Category : Influenza                                     |             |                      |                             |        |                        |   |    | = |  |
| <ul> <li>Description : CHD007, C0PD007, DM018</li> </ul> | and STIA009 | influenza im         | munisation required (COUNT: | =2579) |                        |   |    |   |  |
| <ul> <li>Category : Learning disabilities</li> </ul>     |             |                      |                             |        |                        |   |    |   |  |
| <ul> <li>Category : Mental health problems</li> </ul>    |             |                      |                             |        |                        |   |    |   |  |
| Category : Non-diabetic Hyperglycaemia                   |             |                      |                             |        |                        |   |    |   |  |
| Category : Obesity                                       |             |                      |                             |        |                        |   |    |   |  |
| Category : Osteoporosis                                  |             |                      |                             |        |                        |   |    |   |  |
| Category : Palliative care                               |             |                      |                             |        |                        |   |    |   |  |
| •                                                        |             |                      |                             |        |                        |   | •  |   |  |

- 5. Select Merge Category
- 6. The Mailings screen displays with the invite status for influenza only:

| 3 4 4    | a 🖭                   |                     |                | Inf                 | luenza                      |           |               |            |                              | 7             | × = ;    |
|----------|-----------------------|---------------------|----------------|---------------------|-----------------------------|-----------|---------------|------------|------------------------------|---------------|----------|
| Mailings | SMS SMS Question      | ns Calculator       | Bulk Insert    | Appearance          |                             |           |               |            |                              |               |          |
| 2        | 🌯 👫 🗎                 | Please select a let | ter template:- |                     |                             |           |               | 0          |                              |               |          |
| Open     | Select Random Filter  |                     |                |                     | <ul> <li>Docmail</li> </ul> | Mail      | Preview       | Phoned     |                              |               |          |
| Patient  | All Select<br>Action  |                     | C              | Mail Merge          |                             |           | Letter        | -          | Invite Status<br>vite Status |               |          |
|          |                       |                     |                |                     |                             |           | Preview       |            |                              |               |          |
| 🗆 Mail   | Patient               |                     |                |                     | Invite Date                 | Usual Sur | igery 🔋 Telep | ohone No 🔋 | Mabile No                    | Email Address |          |
|          | AAMIR, ASGHAR SHADDA  |                     |                | 1st invite require  |                             |           |               |            |                              |               | 10 ERIC  |
| 10       | AAMIR, NASEEM RAMALA  | VAN                 |                | 1st invite requirer |                             |           |               |            |                              |               | 1 STAT   |
| 10       | AARON, ABICHAIL       |                     |                | 1st invite requirer |                             |           |               |            |                              |               | SMITHY   |
|          | AARON, ATALIA         |                     |                | 1st invite requirer |                             |           |               |            | 07517896908                  |               | 10 KELI  |
| 10       | AARON, BECKA HANNAH   |                     |                | 1st invite require  |                             |           |               |            |                              |               | 2 FRI21  |
| 10       | AARON, MALACHY NATH   | ANIAL               |                | 1st invite requirer | -                           |           |               |            |                              |               | 10 HAR   |
|          | ABDELAZIZ, HANI       |                     |                | 1st invite requirer | -                           |           |               |            | Invalid 330811111111         |               | 1 6/880  |
|          | ABDELGHANI, FAAROOQ   |                     |                | 1st invite require  |                             |           |               |            |                              |               | 10 ST. / |
| 15       | ABDELHAMID, SAABIR JA |                     |                | 1st invite requirer |                             |           |               |            |                              |               | 10 MOC   |
|          | ABDELHAMID, UMAIRA LA |                     |                | 1st invite requirer |                             |           |               |            |                              |               | 10 R05   |
|          | ABDELRAHMAN, MUNTAK   |                     |                | 1st invite require  |                             |           |               |            | 07905667016                  |               | 4 DR P   |
|          | ABDILLAHI, NAMEERA HI | KMA                 |                | 1st invite requirer |                             |           |               |            |                              |               | 11 RIPC  |
|          | ABDILLAHI, NASEEMA    |                     |                | 1st invite requirer |                             |           |               |            |                              |               | 1 BRAN   |
|          | ABDIRAHMAN, AFEEF HA  | ZM                  |                | 1st invite require  |                             |           |               |            |                              |               | 12 HUS   |
|          | ABDIRAHMAN, MUNDHIR   |                     |                | 1st invite requirer |                             |           |               |            |                              |               | 1 ST. J4 |
|          | ABDO, COMAN MAISDON   |                     |                | 1st invite requirer |                             |           |               |            |                              |               | 1 CHEU   |
| 10       | ARDOLVAHARSADBEDDI    | NI DHAKI            | 24/03/1934     | 1st invite requires | 1                           |           |               |            |                              |               | EDEN \   |
| 2579     | Selected Count=0      |                     |                |                     |                             |           |               |            |                              |               |          |

7. Continue to send influenza invites as normal.

Note – Category: Influenza can only be found in QOF – All lists.